# Download

[Cng Di Ng Wd My Passport For Mac](https://tlniurl.com/1tgkra)

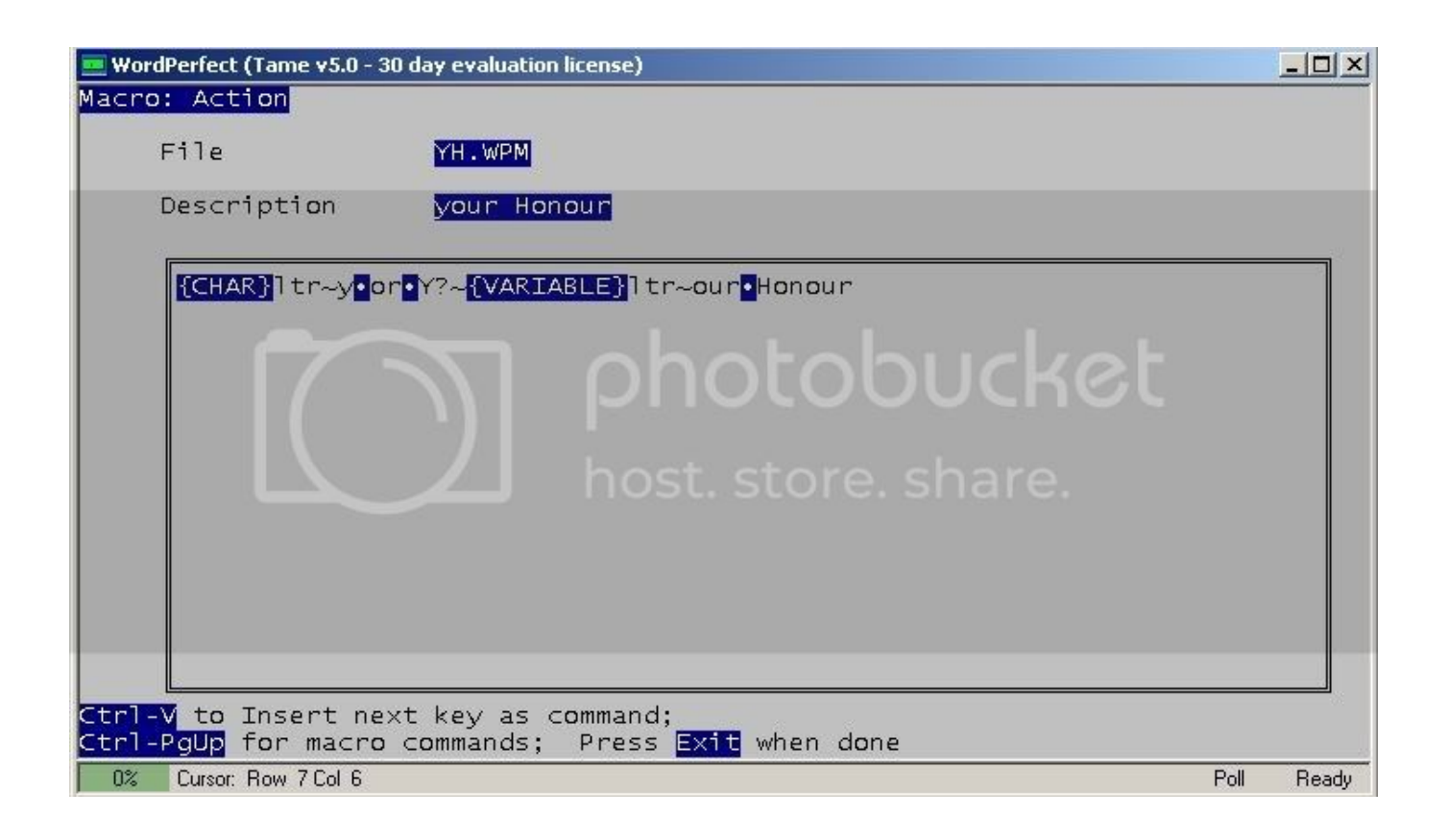

[Cng Di Ng Wd My Passport For Mac](https://tlniurl.com/1tgkra)

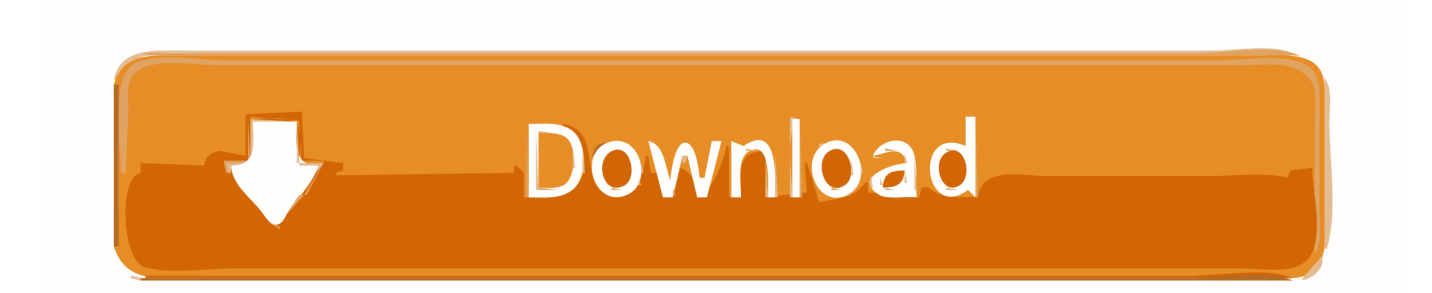

That should give you a complete list of everything the installer put on the machine and where.. App itself When I restart, there is no SmartWare icon in the menu There is one process running whose name begins with wd, 'wdhelper'.

- 1. passport seva
- 2. passport application
- 3. passport photo

This new release features an updated design, higher capacity, and improved performance compared to the previous generation.. Then, manually go to those places and delete the items This is SCARY stuff Kenny, my GUESS would be that these files are actually part of Mac OS X itself.. See if there are any bom files If so, open the Terminal app, type lsbom followed by a space and then drag the bom file into the window that pops up, and hit the return key.. It always keeps coming back, apparently reinstalling itself from someplace In the latest attempt, when I run WD Smartware Uninstaller and click 'uninstall,' the little icon immediate disappears from the menu bar, confirming that it is honestly trying to do something, but it then enters a peculiar state in which the barberpole spins endlessly and whatever it is trying to do never completes.

### **passport seva**

passport renewal, passport application, passport seva, passport status, passport office, passport photo, passport index, passport ranking, passport js, passport yandex, passport application online, passport, passport photos near me, passport photos nyc, passport photos brooklyn [Install windows xp thinkpad t410](https://nifty-neumann-11abbf.netlify.app/Install-windows-xp-thinkpad-t410)

Cng Di Ng Wd My Passport For Macbook ProThe My Passport for Mac portable drive is trusted to store the massive amounts of photos, videos and music you love.. And I remember that I've tried to do it before, because the software is a useless POS, but never successfully. [rosetta stone key generator](https://www.furaffinity.net/journal/9784614/)

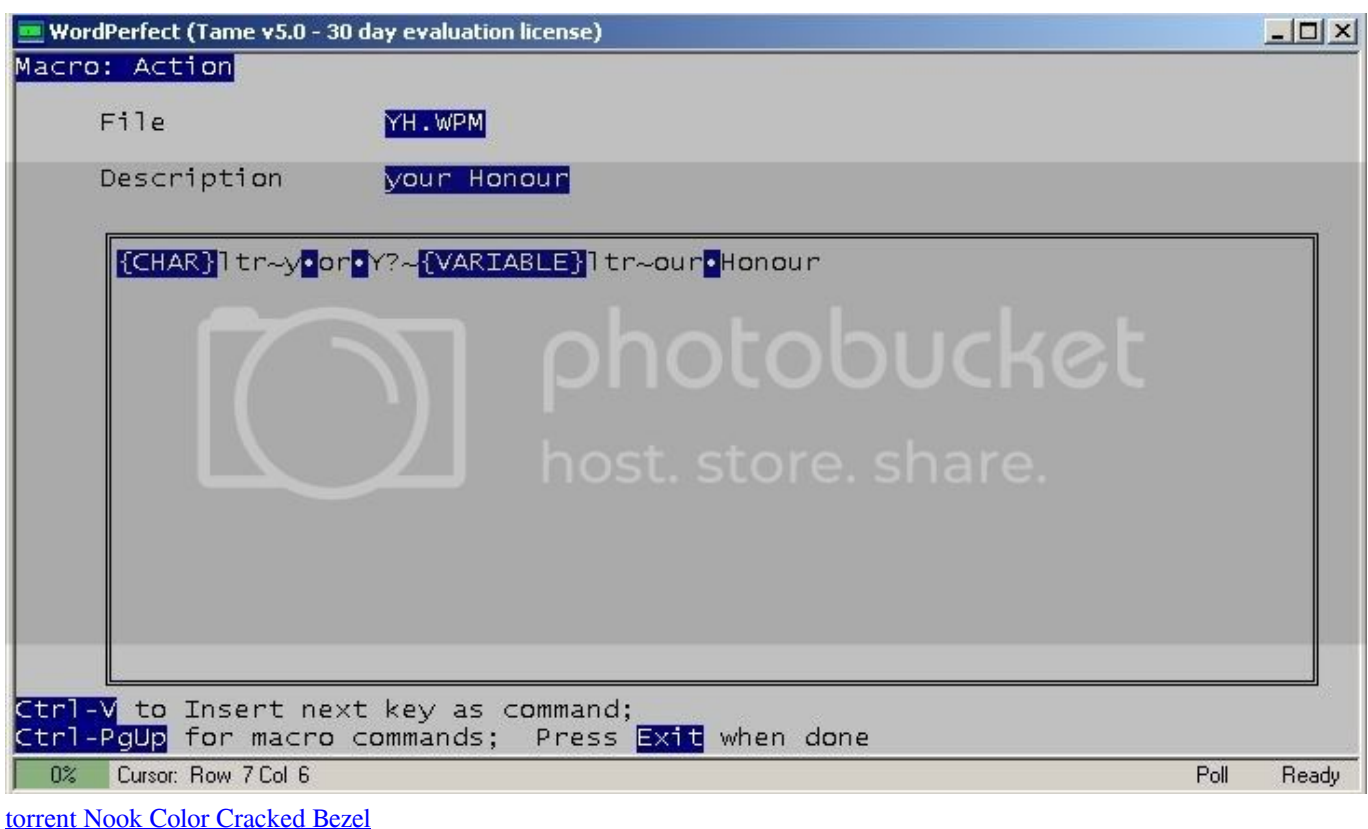

# **passport application**

#### [Ilife 9 Free Download Mac](https://www.bloglovin.com/@veronicajohnson28/ilife-9-free-download-mac)

 plist from LaunchDaemons; I deleted the entire WD Smartware directory from Application Support; and I deleted WD Smartware.. Happy accident evident throughout Opcode Studio Vision Pro Version 3 5 for Mac OS.. Once the window opens, put it into list view, and search for anything that has WD or Smartware in it.. 5 for mac I'm thinking they might needed to have the drive work as a drive Since the WD drive has both FireWire (IEEE 1394) and USB interfaces, I guess one could try just deleting, say, the USB files and seeing whether the drive now works only with FireWire, but--well, personally I am not touching ANYTHING in THAT directory.. Available from Opcode Systems 3950 Fabian Way, Suite 100, Opcode studio vision pro, version 3. [Mobomarket For Ios Mac Download](https://ruffkacbirthtub.shopinfo.jp/posts/14822594)

## **passport photo**

[Z3x Box Drivers For Mac](https://seversfrothet.over-blog.com/2021/02/Z3x-Box-Drivers-For-Mac.html)

Cng Di Ng Wd My Passport For Macbook ProI got an email from Western Digital warning of data loss when upgrading to Mavericks and recommending that WD Smartware be uninstalled, naturally I've been trying to do it.. Here's where I'm at I deleted com WesternDigital WDSmartWareD plist com wdc WDDMservice.. On rebooting, WD Smartware is there again Click on the Desktop, Finder->Go->Go to folder->enter /var/db/receipts/, and click the Go button.. Its sleek style is fun and fits comfortably in the palm of your hand, so you can easily take your treasured content everywhere you go.. A way to find out would be to see whether they exist on a recent-ish Mac OS X system that has never had a external Western Digital drive installed.. In this state, the 'WD Smartware Uninstall' window cannot be dragged, and clicking on on the application icon in the Dock does not bring it to the front.. WD My Passport 4TB is is a portable HDD that features USB 3 0 connectivity designed for consumers and professionals on the go who to store large amounts of data. cea114251b [Hitman Absolution Read Error Please](https://crypenthetal.therestaurant.jp/posts/14822596) [Verify Your Game Cache](https://crypenthetal.therestaurant.jp/posts/14822596)

cea114251b

[Download Software Informer For Windows 8](https://www.bloglovin.com/@triciaadams1/download-software-informer-for-windows-8)